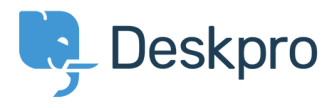

[Knowledgebase](https://support.deskpro.com/en/kb) > [Managing Deskpro On-Premise](https://support.deskpro.com/en/kb/managing-deskpro-on-premise) > [Troubleshooting](https://support.deskpro.com/en/kb/troubleshooting) > [A user's details were](https://support.deskpro.com/en/kb/articles/a-user-s-details-were-changed-and-i-don-t-understand-why) [changed and I don't understand why](https://support.deskpro.com/en/kb/articles/a-user-s-details-were-changed-and-i-don-t-understand-why)

## A user's details were changed and I don't understand why

Ben Henley - 2020-05-28 - [0 Comments](#page--1-0) - in [Troubleshooting](https://support.deskpro.com/en/kb/troubleshooting)

## **Question:**

A user's details were changed. I want to understand how it happened. How can I troubleshoot this?

## **Answer:**

Open the user's record in the agent **CRM** app. At the lower left, the CHANGE LOG tab will show you when the change was made, and by which agent/process.

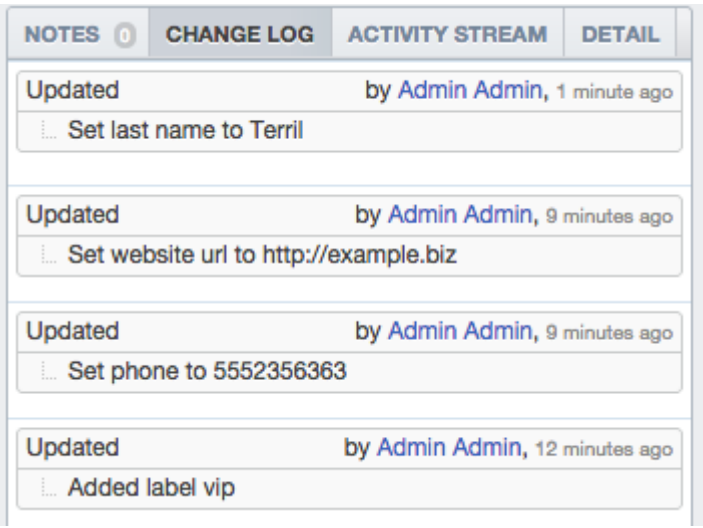